Документ подписан простой электронной подписью Информация о владельце: ФИО: Лазаренко Виктор Анатольевич Должность: Ректор Дата подписания: 16.03.2023 22:40:04 Уникальный программный ключ: 45c319b8a032ab3637134215abd1c475334767f4

федеральное государственное бюджетное образовательное учреждение высшего образования «Курский государственный медицинский университет» Министерства здравоохранения Российской Федерации (ФГБОУ ВО КГМУ Минздрава России)

#### **УТВЕРЖДЕНО**

на заседании кафедры биологической и химической технологии протокол № 11от «28» мая 2018 г. заведующий кафедрой биологической и химической технологии Лазурина Л.П. профессор

#### **УТВЕРЖДЕНО**

на заседании методического совета фармацевтического и биотехнологического факультетов протокол № 5 от «29» июня 2018 г. председатель методического совета фармацевтического и биотехнологического факультетов доцент ДОН Дроздова И.Л.

# РАБОЧАЯ ПРОГРАММА

по инженерной графике

Факультет Направление подготовки

Направленность **Kypc** Трудоемкость (з.е.) Количество часов всего Форма промежуточной аттестации

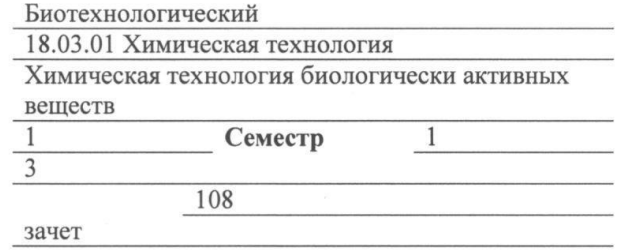

Разработчики рабочей программы: зав. каф. биологической и химической технологии, д.б.н., профессор Лазурина Л.П., доцент, к.п.н., Морозова В.В.

Курск - 2018

 Рабочая программа дисциплины Инженерная графика разработана в соответствии с Федеральным государственным образовательным стандартом высшего образования (ФГОС ВО) по направлению подготовки 18.03.01 Химическая технология

### **1. Цель и задачи дисциплины**.

 **Цель дисциплины:** формирование комплекса устойчивых знаний, умений и навыков, определяющих графическую подготовку бакалавров, необходимых и достаточных для осуществления профессиональной деятельности, предусмотренной образовательным стандартом.

# **Задачи дисциплины:**

 - изучение теоретических основ изображения пространственных объектов на плоскости, построения схем и чертежей;

- сформировать умение излагать проектный замысел с помощью чертежей и схем;

 **-** сформировать профессиональные умения и навыки, необходимые для практической деятельности инженера-технолога.

- научить основным приемам и способам автоматизированного создания конструкторской документации в программе КОМПАС LT-3D.

# **2. Место дисциплины в структуре образовательной программы и требования к планируемым результатам обучения по дисциплине**

 Дисциплина инженерная графика относится к базовой части образовательной программы.

Процесс изучения дисциплины обеспечивает достижение планируемых результатов освоения образовательной программы и направлен на формирование следующих компетенций:

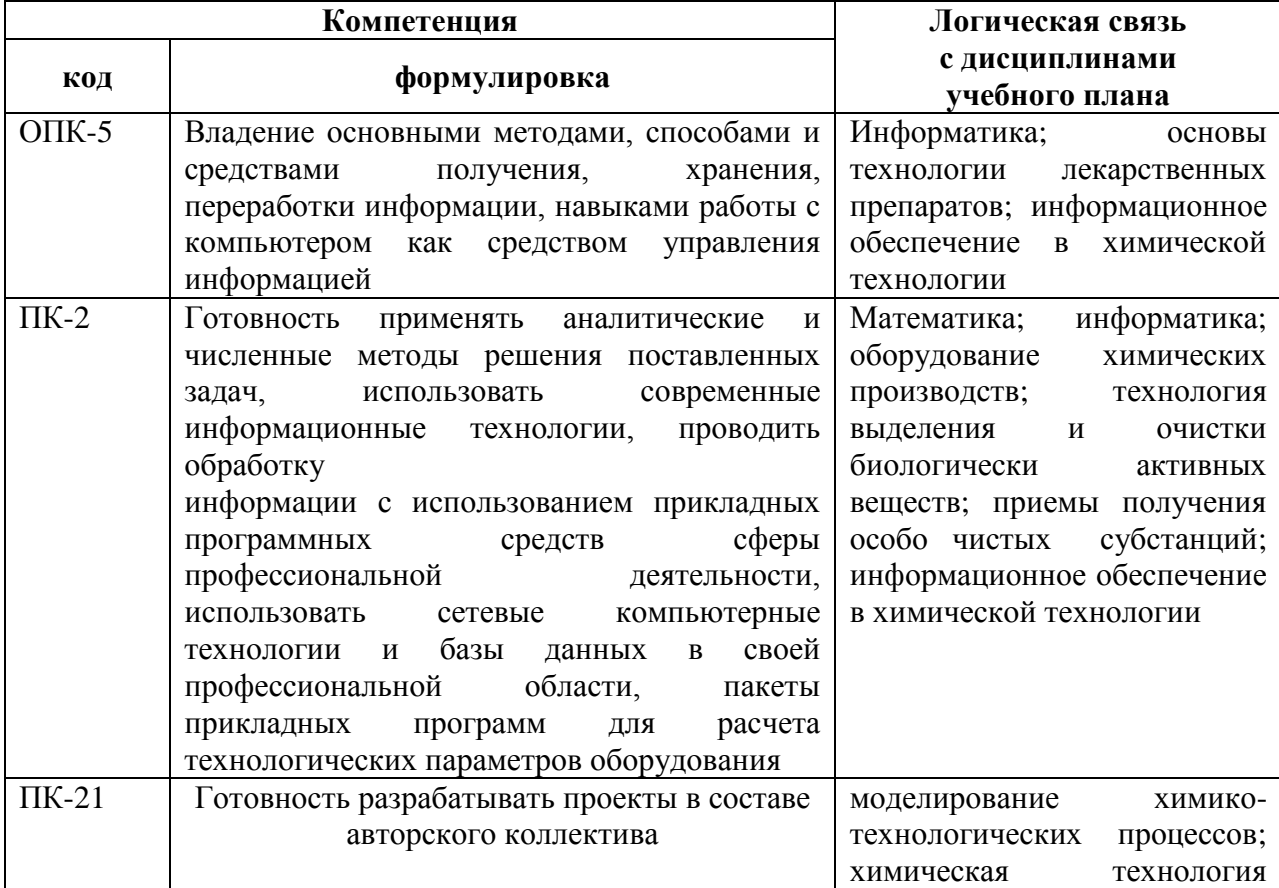

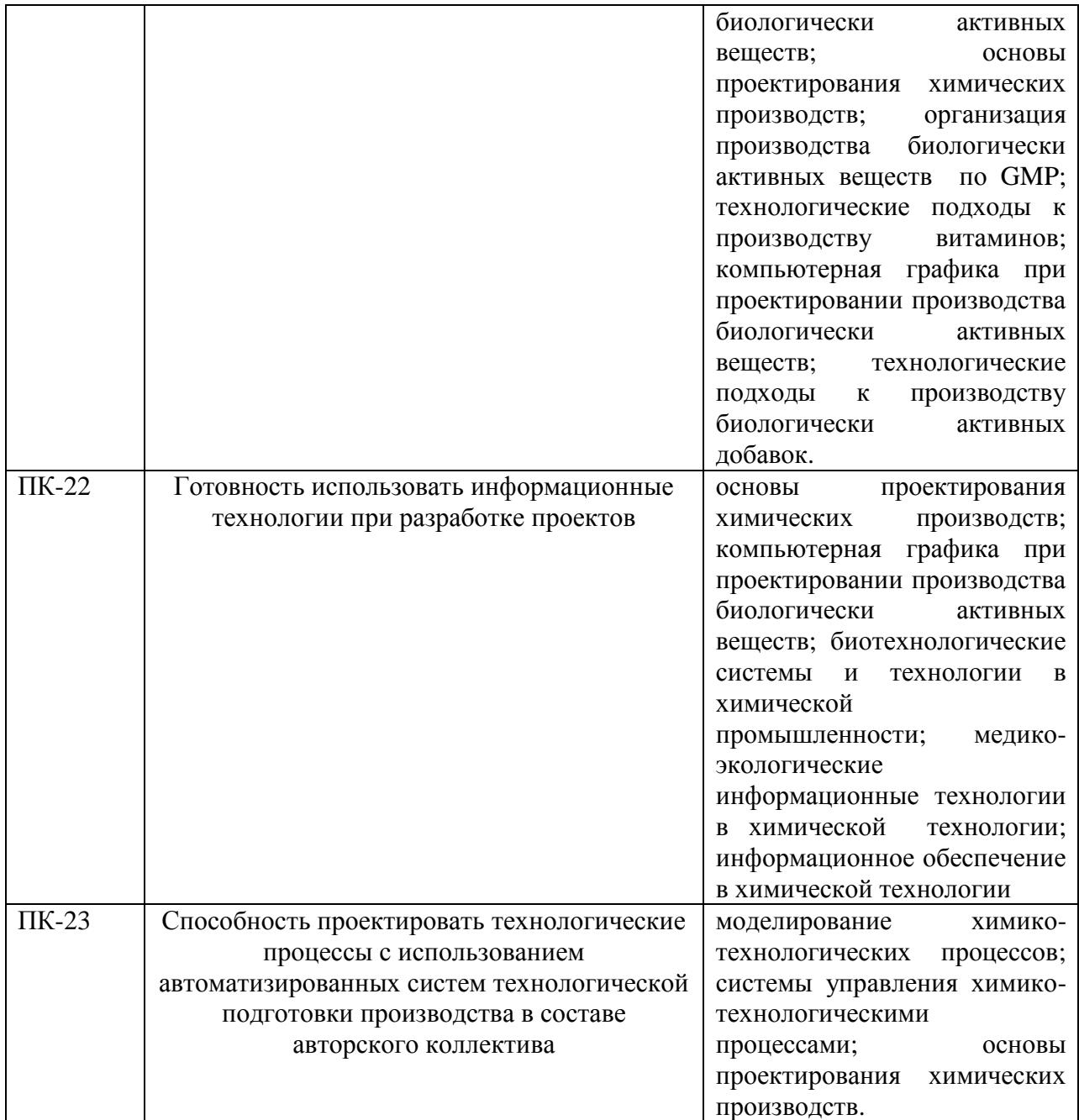

# Содержание компетенций (этапов формирования компетенций)

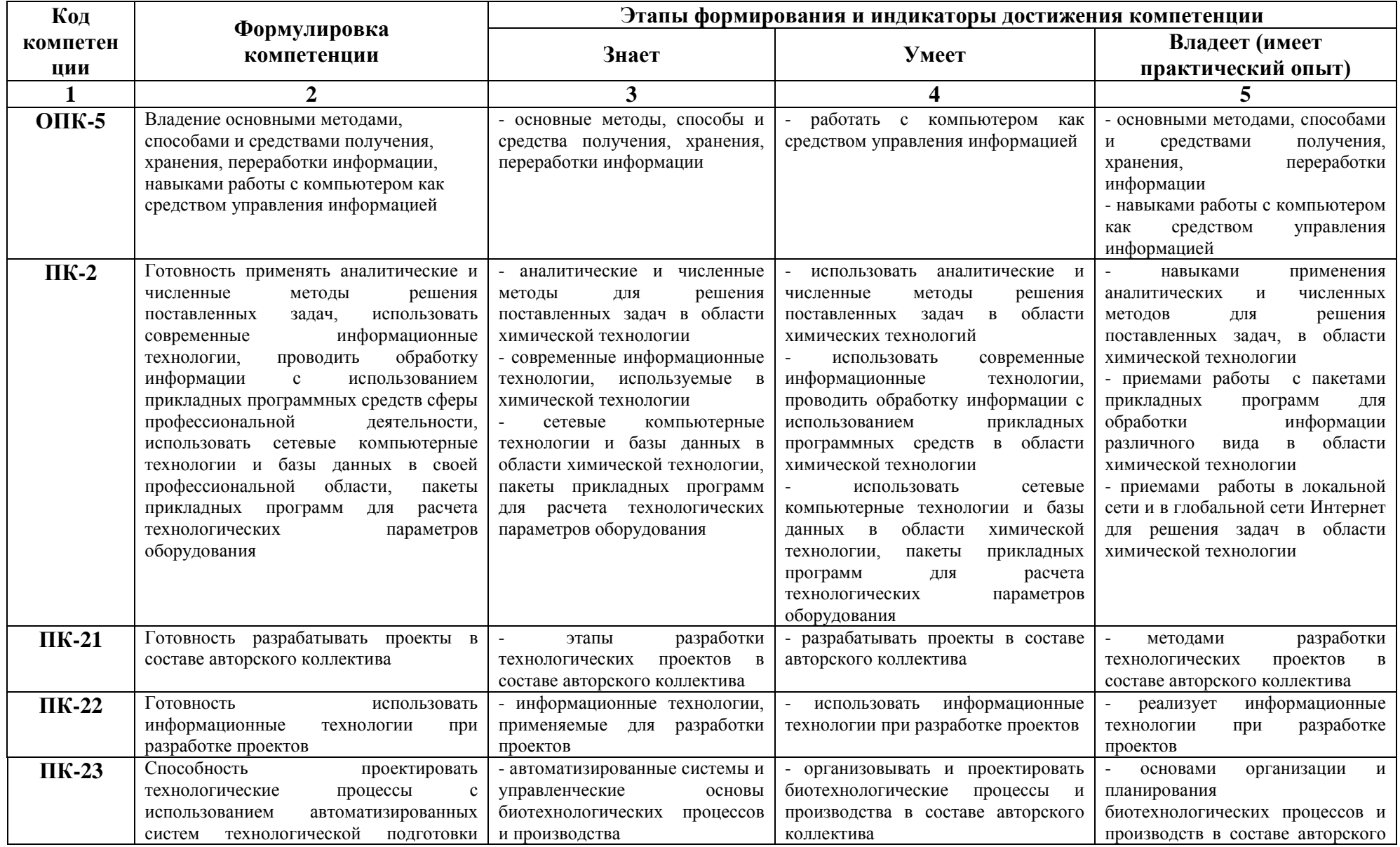

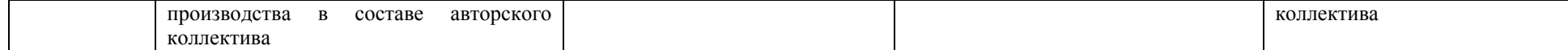

# **3.Разделы (темы) дисциплины и компетенции, которые формируются при их изучении:**

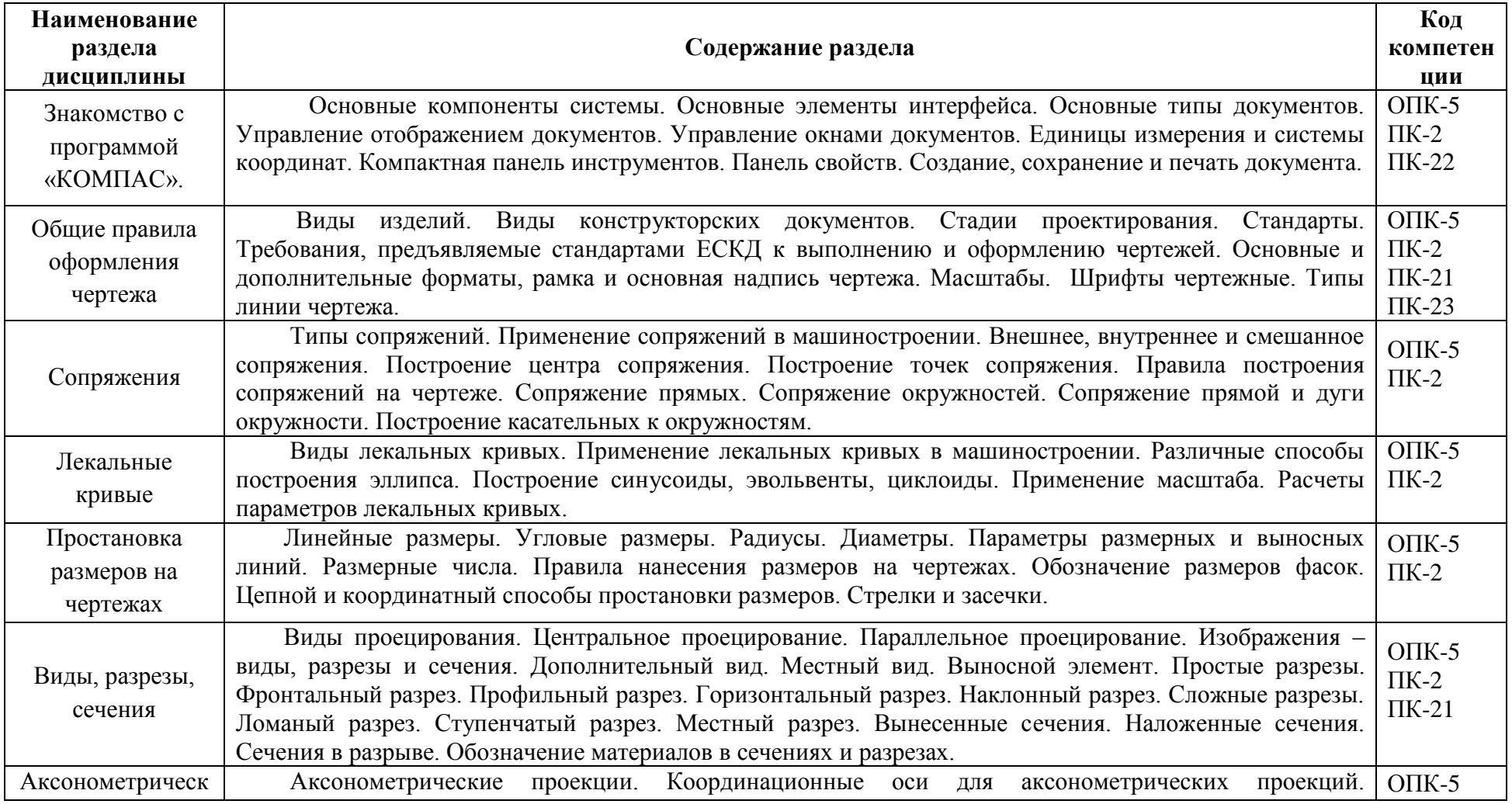

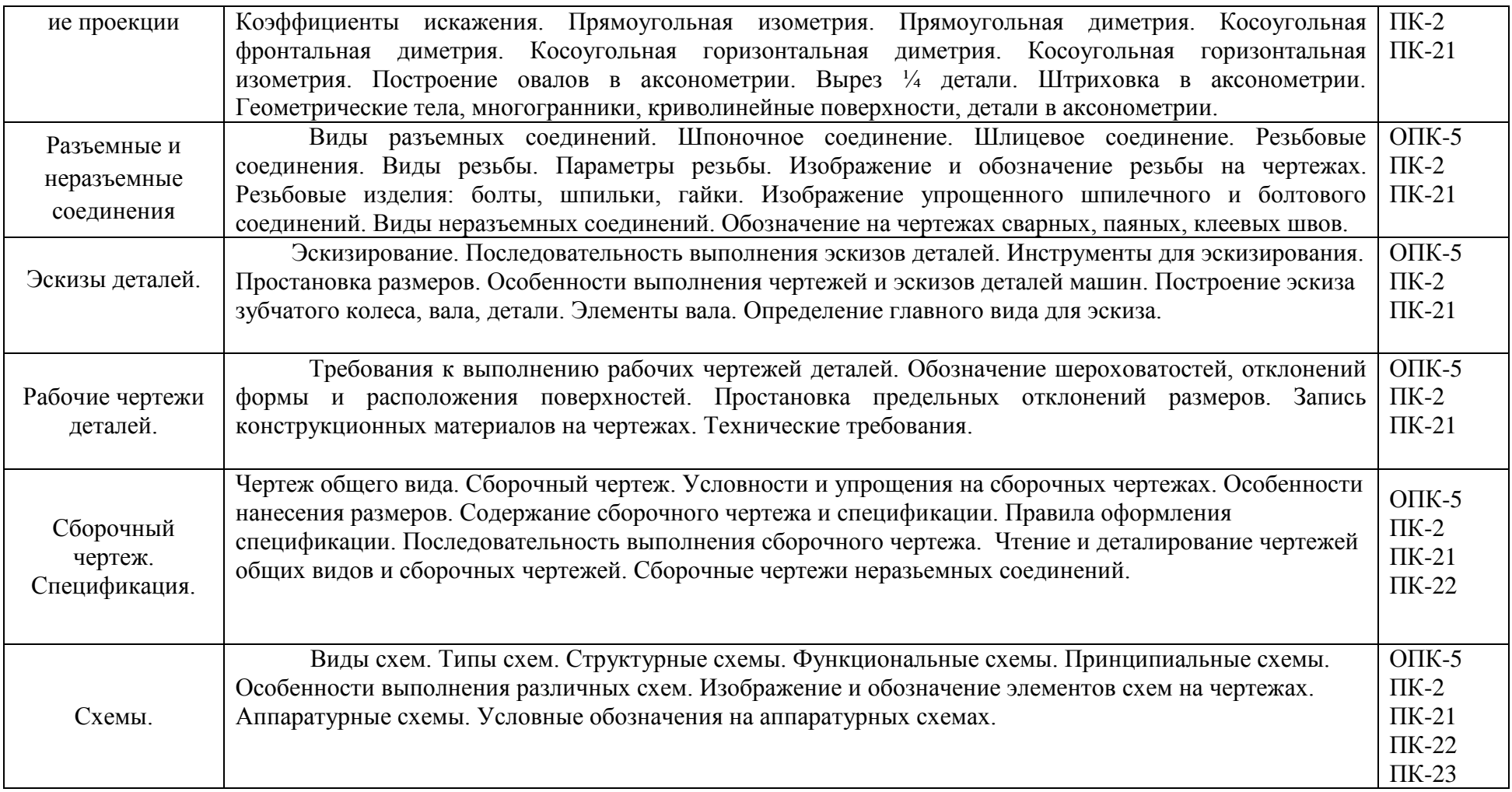

# **4.Учебно-тематический план дисциплины (в академических часах)**

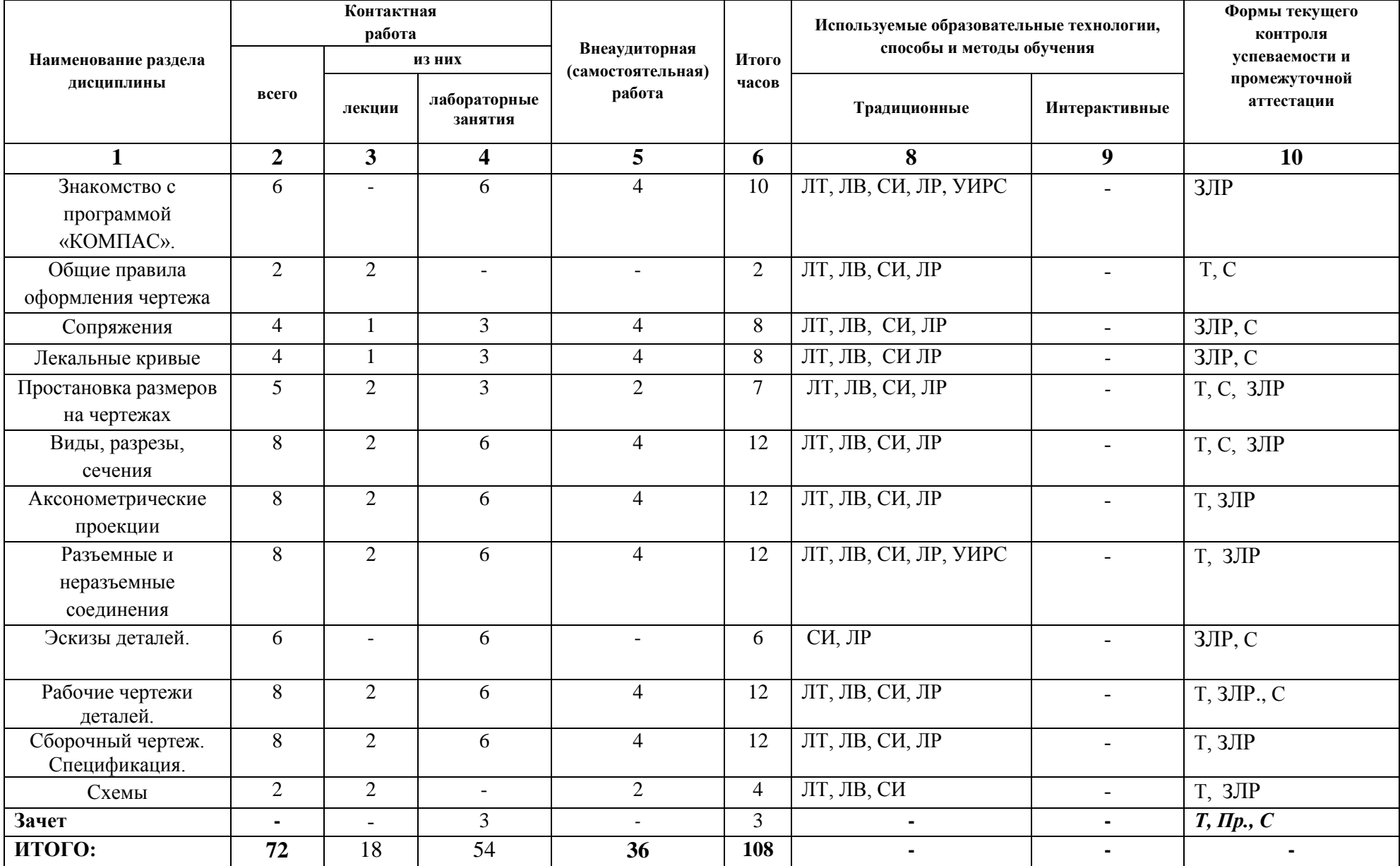

# 4.1. Используемые образовательные технологии, способы и методы обучения

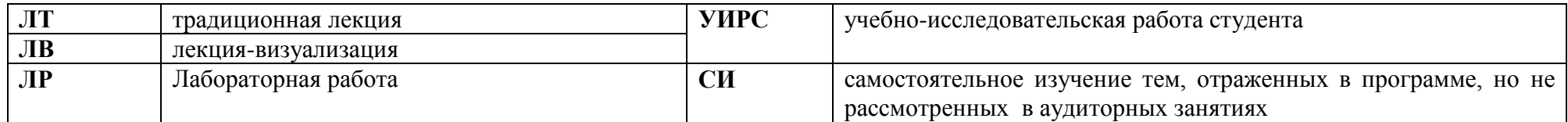

# 4.2. Формы текущего контроля успеваемости и промежуточной аттестации

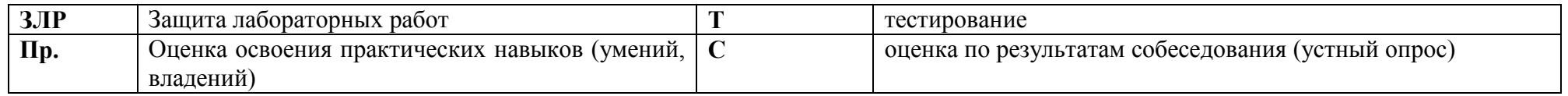

# **5. Учебно-методическое и информационное обеспечение дисциплины**

# **Основная литература:**

1.Чекмарев А.А. Инженерная графика : учеб. для студентов немашиностр. специальностей вузов/ А.А.Чекмарев.-9-е изд., перераб. и доп. - М.: Высш. шк. 2010.-381 с.

2. Левина Н.С. Инженерная графика [Электронный ресурс]: учебно-методическое пособие/ Левина Н.С., Левин С.В.— Электрон. текстовые данные.— Саратов: Вузовское образование, 2017.— 134 c.— Режим доступа:<http://www.iprbookshop.ru/66857..html>

# **Дополнительная литература:**

1. Шалаева Л.С. Инженерная графика [Электронный ресурс]: учебное пособие для курсового и дипломного проектирования/ Шалаева Л.С., Сабанцева И.С.— Электрон. текстовые данные.— Йошкар-Ола: Марийский государственный технический университет, Поволжский государственный технологический университет, ЭБС АСВ, 2011.— 140 c.— Режим доступа: [http://www.iprbookshop.ru/22576.html.](http://www.iprbookshop.ru/22576.html)

2. Федянова Н.А. Инженерная графика [Электронный ресурс]: учебное пособие/ Федянова Н.А.— Электрон. текстовые данные.— Волгоград: Волгоградский институт бизнеса, Вузовское образование, 2009.— 150 c.— [http://www.iprbookshop.ru/11317.html.](http://www.iprbookshop.ru/11317.html)

3. Компас-3D [Электронный ресурс]: полное руководство. От новичка до профессионала/ Н.В. Жарков [и др.].— Электрон. текстовые данные.— СПб.: Наука и Техника, 2016.— 672 c.— Режим доступа: http://www.iprbookshop.ru/44023.html.

# **Электронное информационное обеспечение и профессиональные базы данных:**

1.Научная электронная библиотека « eLIBRRARY.RU» https://elibrary.ru

2.Национальная электронная библиотека (НЭБ) http:// нэб.рф/

3.Консультант плюс [https://kurskmed.com/department/library/page/Consultant\\_Plus](https://kurskmed.com/department/library/page/Consultant_Plus)

4.База данных международного индекса научного цитирования «WEB OF SCIENCE» <http://www.webofscience.com/>

5.Полнотекстоваая база данных «Medline Complete» htt:// search.ebscohost.com/

6. Полнотекстовая база данных «Polpred.com Обзор СМИ».htt://polpred.com

7. Научная электронная библиотека «Кибер Ленинка»<https://cyberleninka.ru/>

8.Министерство образования и науки Российской Федерации https://xn--80abucjiibhv9a.xn- -plai/

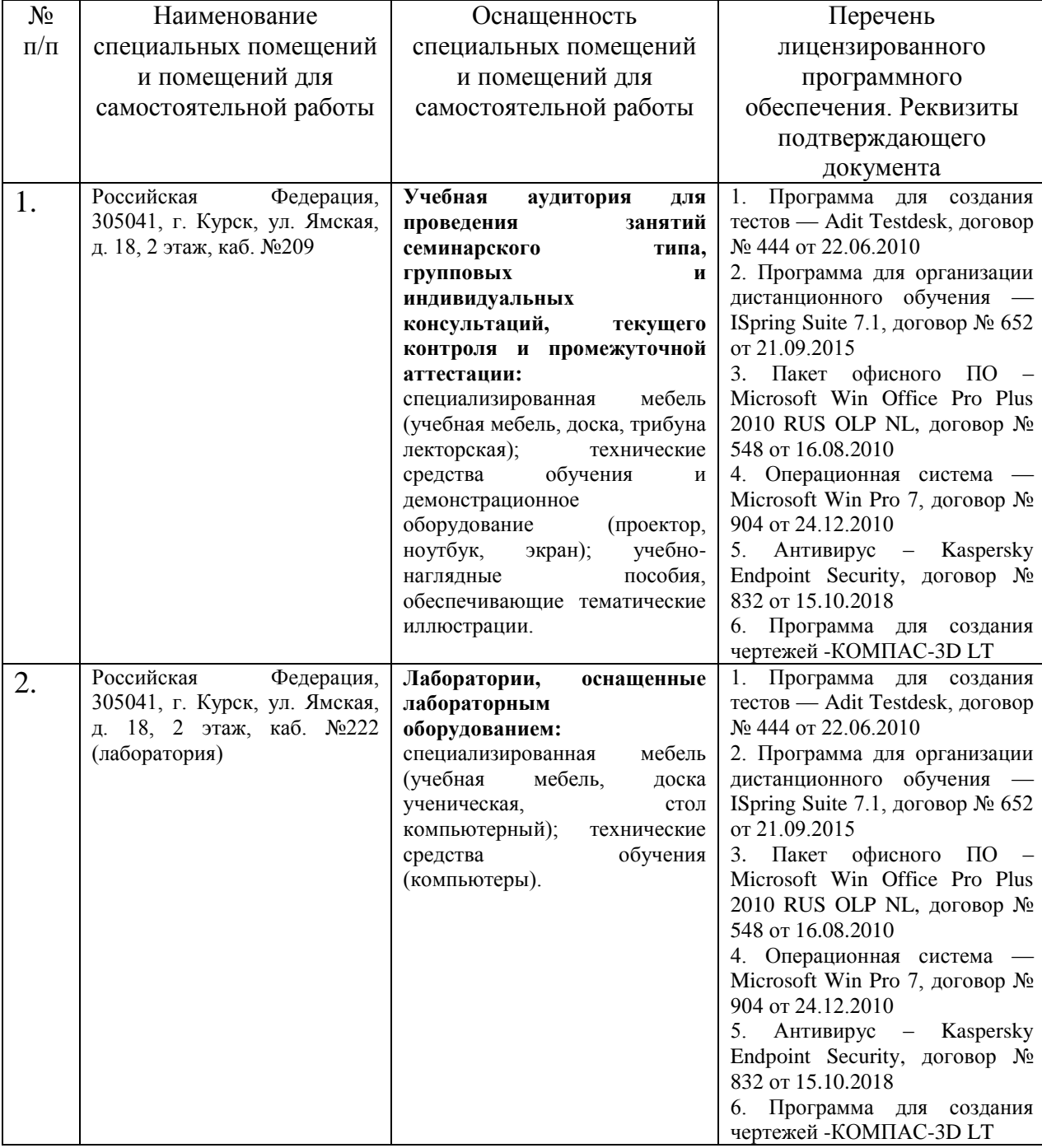

# **6. Материально-техническое обеспечение дисциплины**

# **7. Оценочные средства**

### **Вопросы для письменной части зачета**

- 1. Общие сведения о стандартах.
- 2. Характеристика принятых в технике методов изображения.

Проекции центральные и параллельные.

- 3. Общие правила оформления чертежей: форматы, масштабы, основные надписи.
- 4. Линии чертежа, чертежные шрифты.
- 5. Геометрические построения: сопряжения.
- 6. Построение лекальных кривых.
- 7. Изображения. Основные виды.
- 8. Дополнительные виды.
- 9. Местные виды. Выносные элементы.
- 10. Графические обозначения материалов в разрезах и сечениях.
- 11. Аксонометрические проекции.
- 12. Параметры прямоугольной изометрии.
- 13. Параметры прямоугольной диметрии.
- 14. Изображение окружности в аксонометрических проекциях.
- 15. Правила нанесения размеров.
- 16. Изображение резьбы: на стержне, в отверстии.
- 17. Разъемные соединения.
- 18. Стандартные крепежные изделия (болты, гайки, шпильки). Условности и упрощения при изображениях резьбовых соединений.
- 19. Общие сведения о выполнении чертежей деталей по заданным чертежам сборочных единиц. Принципы размещения детали на чертеже. Особенности вычерчивания: круглых деталей (вал, ось, втулка).Особенности вычерчивания: литых деталей (корпус, крышка).
- 20. Общие требования к рабочим чертежам. Правила записи материала детали в основной надписи чертежа.
- 21. Требования к нанесению размеров на рабочих чертежах.
- 22. Предельные допуски размеров.
- 23. Указание на чертежах допусков формы.
- 24. Указание на чертежах допусков расположения поверхностей.
- 25. Шероховатость поверхностей: параметры, обозначения на чертежах.
- 26. Сборочные чертежи: содержание.
- 27. Разъемные и неразъемные соединения.
- 28. Условности и упрощения на сборочных чертежах.
- 29. Спецификация.
- 30. Виды и типы схем.

#### **Банк профессионально-ориентированных ситуационных задач для зачета**

Задача 1. На производстве для ремонта оборудования, вам необходимо выполнить проекцию детали в графической программе.

1.1.Выполнить необходимые виды.

- 1.2.Выполнить необходимые разрезы.
- 1.3. Проставить размеры
- 1.4. Выполнить аксонометрическую проекцию
- 1.5. Заполнить основную надпись

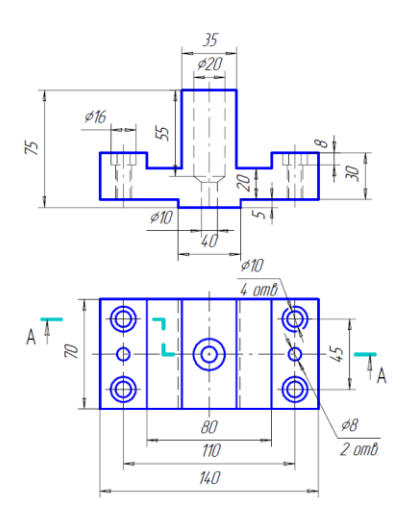

# **База типовых тестовых заданий для зачета (полная база тестовых заданий хранится на кафедре)**

# 1. Укажите правильный ответ**:**

КАКОЕ НАЗНАЧЕНИЕ ИМЕЕТ СПЛОШНАЯ ТОЛСТАЯ (ОСНОВНАЯ) ЛИНИЯ?

- 1. Линии сечений
- 2. Линии обрыва
- 3. Линия выносная
- 4. Линии видимого контура

# 2. Укажите правильный ответ**:**

КАКОЙ ВИД РАСПОЛАГАЮТ НА ЧЕРТЕЖЕ СВЕРХУ ОТ ГЛАВНОГО ВИДА?

- 1. Сверху
- 2. Снизу
- 3. Слева
- 4. Сзади

# 3. Укажите правильный ответ**:**

ПРИ ВЫПОЛНЕНИИ РАЗРЕЗА, НА ЧЕРТЕЖЕ ПОКАЗЫВАЮТ ТОЛЬКО ТО, ЧТО РАСПОЛОЖЕНО ...

- 1. за секущей плоскостью
- 2. в секущей плоскости и находится за ней
- 3. в секущей плоскости и находится перед ней
- 4. в секущей плоскости
- 5. перед секущей плоскостью

# 4. Укажите правильный ответ**:**

В КАКИХ ЕДИНИЦАХ ОБОЗНАЧАЮТ ЛИНЕЙНЫЕ РАЗМЕРЫ НА ЧЕРТЕЖЕ?

- 1. см
- 2. мм
- 3. км

# 5. Укажите правильный ответ**:**

СКОЛЬКО ВИДОВ АКСОНОМЕТРИЧЕСКИХ ПРОЕКЦИЙ УСТАНАВЛИВАЕТ ГОСТ ДЛЯ ЧЕРТЕЖЕЙ И СХЕМ?

1) 2 вида 2) 3 вида 3) 4 вида 4) 5 видов

# 6. Укажите правильный ответ**:**

РЕЗЬБУ НАРЕЗАЮТ НА:

- 1. призматической поверхности
- 2. торовой поверхности
- 3. любой поверхности вращения
- 4. шаровой
- 5. цилиндрической поверхности

# 7. Укажите правильный ответ**:**

# ДЕТАЛИРОВАНИЕ СБОРОЧНОГО ЧЕРТЕЖА – ЭТО:

1. заполнение спецификации сборочного чертежа

- 2. подетальное описание изделия по его сборочному чертежу
- 3. мысленное расчленение сборочной единицы на отдельные детали
- 4. разработка чертежей отдельных деталей по сборочному чертежу

# 8. Укажите правильный ответ**:**

#### СОПРЯЖЕНИЕ ЭТО:

- 1. плавный переход от одной линии к другой
- 2. соединение двух линий под прямым углом
- 3. неверны оба варианта

#### 9. Укажите правильный ответ**:**

НА КАКОМ ФОРМАТЕ ОСНОВНУЮ НАДПИСЬ РАСПОЛАГАЮТ ТОЛЬКО ВДОЛЬ КОРОТКОЙ СТОРОНЫ?

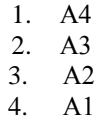

### 10. Укажите правильный ответ**:**

НАД ИЗОБРАЖЕНИЕМ, ПОЛУЧЕННЫМ ПРОЕЦИРОВАНИЕМ ПО НАПРАВЛЕНИЮ СТРЕЛКИ, ДЕЛАЮТ НАДПИСЬ:

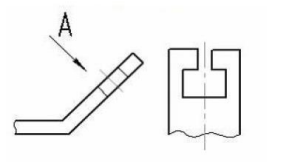

1. А 2. Вид А  $3. A\odot$ 4. А –А 5. Вид А, повернуто

# 11. Укажите правильный ответ**:**

НА КАКОМ ВИДЕ ПОКАЗЫВАЮТ ФРОНТАЛЬНЫЙ РАЗРЕЗ?

1.на виде спереди

2. на виде сверху

3. на виде слева

12. Укажите правильный ответ**:** В КАКОМ СЛУЧАЕ РАЗМЕРНОЕ ЧИСЛО НАНЕСЕНО ПРАВИЛЬНО?

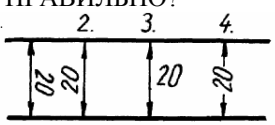

13. Укажите правильный ответ**:** НА РИСУНКЕ ИЗОБРАЖЕНО СОЕДИНЕНИЕ:

- 1. развальцовкой
- 2. пайкой
- 3. шпонкой
- 4. склеиванием
- 5. резьбовое

# 14. Укажите правильный ответ**:**

НА СБОРОЧНОМ ЧЕРТЕЖЕ НОМЕРА ПОЗИЦИЙ РАСПОЛОЖЕНЫ НА:

- 1. размерных линиях
- 2. поле чертежа
- 3. полках линий- выносок
- 4. выносных линиях

#### 5. линиях контура

# 15. Укажите правильный ответ**:**

# КАК ОБРАЗУЮТСЯ ДОПОЛНИТЕЛЬНЫЕ ФОРМАТЫ?

- 1. увеличением короткой стороны основного формата в целое число раз
- 2. увеличением длинной стороны основного формата в целое число раз
- 3. уменьшением длинной стороны основного формата в целое число раз

# 16. Укажите правильный ответ**:**

# КАКОЙ МАСШТАБ ИСПОЛЬЗУЮТ ОБЫЧНО ДЛЯ ИЗОБРАЖЕНИЯ ВЫНОСНОГО ЭЛЕМЕНТА?

- 1. Масштаб увеличения
- 2. Масштаб уменьшения
- 3. Натуральную величину
- 4. Тот же, что и для основного изображения
- 5. Без масштаба

# 17. Укажите правильный ответ**:**

ИЗОБРАЖЕНИЕ, ОБОЗНАЧЕННОЕ НА ЧЕРТЕЖЕ БУКВАМИ А-А НАЗЫВАЕТСЯ:

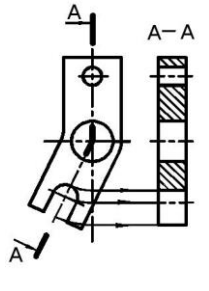

- 1. простым горизонтальным разрезом
- 2. наложенным сечением
- 3. ломаным разрезом
- 4. вынесенным сечением
- 5. местным разрезом

18. Укажите правильный ответ**:** НА КАКОМ ЧЕРТЕЖЕ РАЗМЕР ДЛИНЫ НАНЕСЕН ПРАВИЛЬНО?

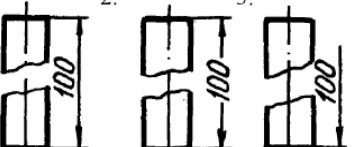

# 19. Укажите правильный ответ:

В МАШИНОСТРОИТЕЛЬНОМ ЧЕРЧЕНИИ ПРИМЕНЯЮТ:

- 1. параллельные проекции
- 2. центральные проекции

#### 20. Укажите соответствие:

ОБОЗНАЧЕНИЕ РЕЗЬБЫ: ТИП РЕЗЬБЫ:

- 1. М а. упорная
- 2. Tr б. метрическая
- 3. S в. трубная
- 4. G The contract of the contract of the contract of the contract of the contract of the contract of the contract of the contract of the contract of the contract of the contract of the contract of the contract of the cont

#### 21. Укажите правильный ответ:

ГЛАВНЫЙ ВИД ДЕТАЛИ ПРИ ДЕТАЛИРОВАНИИ СБОРОЧНЫХ ЧЕРТЕЖЕЙ РАСПОЛАГАЮТ: 1. произвольно

- 2. в зависимости от размеров выбранных формата и масштаба
- 3. в зависимости от формы детали и способа ее изготовления
- 4. в соответствии с положением на главном виде сборочного чертежа

#### 22. Укажите правильный ответ:

ИЗДЕЛИЕ ИЗГОТОВЛЕННОЕ БЕЗ ПРИМЕНЕНИЯ СБОРОЧНЫХ ОПЕРАЦИЙ НАЗЫВАЕТСЯ:

1. комплекс

2. комплект

# 3. сборочная единица

4 деталь

# 23. Укажите правильный ответ:

ВЫСОТА СТРОЧНЫХ БУКВ (с) ШРИФТА РАЗМЕРА 10

 $1e=9$  мм 2.с=8 мм 3.с=7 мм 4.с=5 мм

#### 24. Укажите правильный ответ: ИЗ СКОЛЬКИХ ПЛОСКИХ ФИГУР СОСТОИТ ПОЛНАЯ РАЗВЕРТКА ПРАВИЛЬНОЙ ВОСЬМИУГОЛЬНОЙ ПРИЗМЫ?

- 1. восьми
- 2. девяти

3. десяти

# 25. Укажите правильный ответ: ШТРИХОВКА КАКОГО МАТЕРИАЛА В СЕЧЕНИИ ПОКАЗАНА НА РИСУНКЕ?

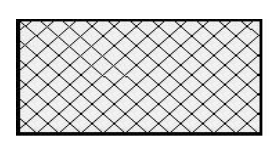

- 1. металлы и твердые сплавы
- 2. неметаллы
- 3. бетон
- 4. керамика
- 5. стекло

# 26. Укажите правильный ответ:

КАКИЕ РАЗМЕРЫ ЯАВЛЯЮТСЯ РАБОЧИМИ?

- 1. по которым вычерчивают чертеж изделия
- 2. по которым изготавливают изделие

# 27. Укажите правильный ответ:

РАССТОЯНИЕ МЕЖДУ СОСЕДНИМИ ОДНОИМЕННЫМИ БОКОВЫМИ СТОРОНАМИ ПРОФИЛЯ В НАПРАВЛЕНИИ, ПАРАЛЛЕЛЬНОМ ОСИ РЕЗЬБЫ, НАЗЫВАЮТ:

- 1. ходом резьбы
- 2. величиной захода
- 3. профилем
- 4. шагом резьбы

# 28. Укажите правильный ответ:

ЧТО ОЗНАЧАЕТ ДАННЫЙ УСЛОВНЫЙ ЗНАК ПРИ ОБОЗНАЧЕНИИ ДОПУСКА ФОРМЫ?

- 1. допуск круглости
- 2. допуск цилиндричности

3. допуск профиля продольного сечения

# 29. Укажите правильный ответ:

СКОЛЬКО УСТАНОВЛЕНО ОСНОВНЫХ ФОРМАТОВ?

- 1. шесть
- 2. пять
- 3. восемь
- 4. четыре

30 . Укажите правильный ответ:

ОБОЗНАЧЕНИЕ ВЫНОСНОГО ЭЛЕМЕНТА СООТВЕТСТВУЕТ СТАНДАРТУ ЕСКД НА РИСУНКЕ:

 $\mathcal{P}$  $\overline{3}$  $\mathcal I$